インターネットメールについて

(メールの仕組みとトラブル解決)

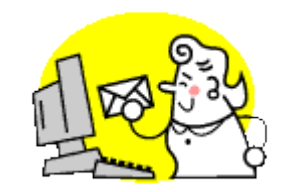

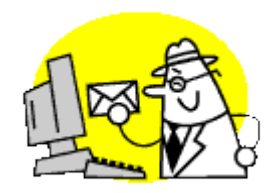

2013/04 千里グループ 深田 修

### インターネットメール (E-MAIL) の仕組み 郵便(手紙)

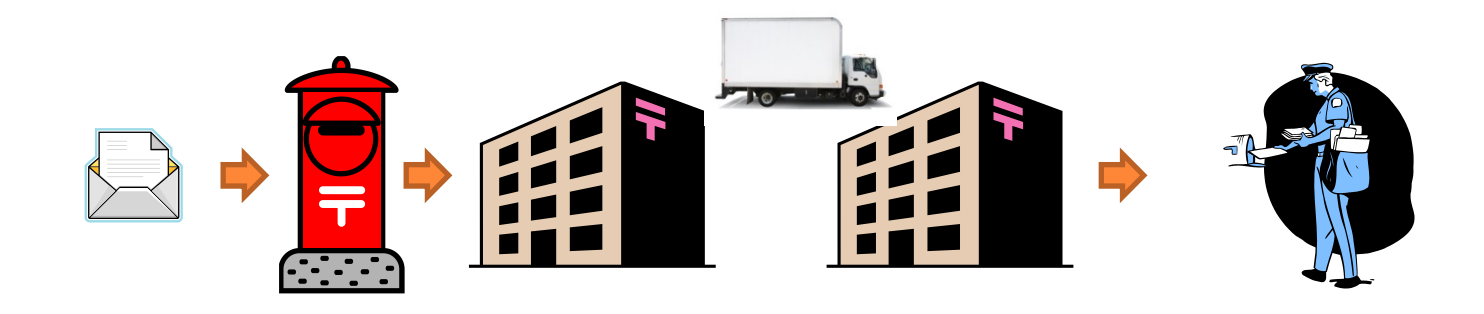

インターネットメール

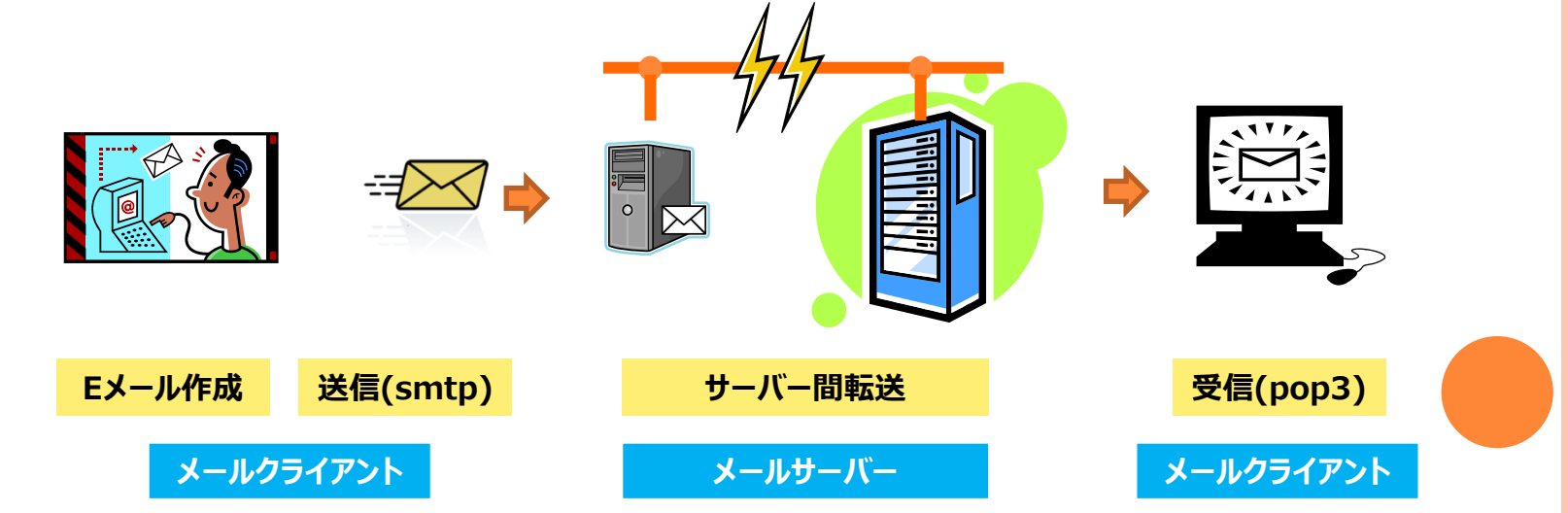

メールクライアントとメールサーバー

#### メールクライアントの役目

- 作成・編集
- 送信(SMTP)
- 受信 (POP、IMAP)
- 管理(振分、UIなど)
- 代表的なソフト
	- アプリケーション(Win)
		- Outlook、WindowsLiveMail、 OutlookExpress、Thunderbird など
	- クラウドサービス  $(Web \times -J\nu)$

Gmail、YahooMailなど

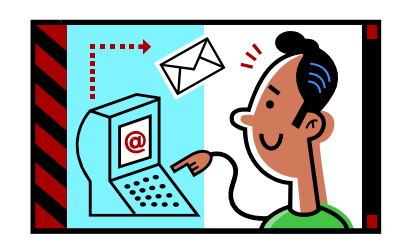

 メールサーバーの役目 受信 クライアントから サーバーから 転送(サーバーへ) 配信 (クライアントへ) 管理 振分 保存 履歴 [ちょっと情報](http://arison.jp/blog/2013/01/21/notations-at-katakana-loanwords/) 「ー」長音 ちょっと情報 [「ー」長音2](http://twinning.nagaokaut.ac.jp/ud/?p=382)

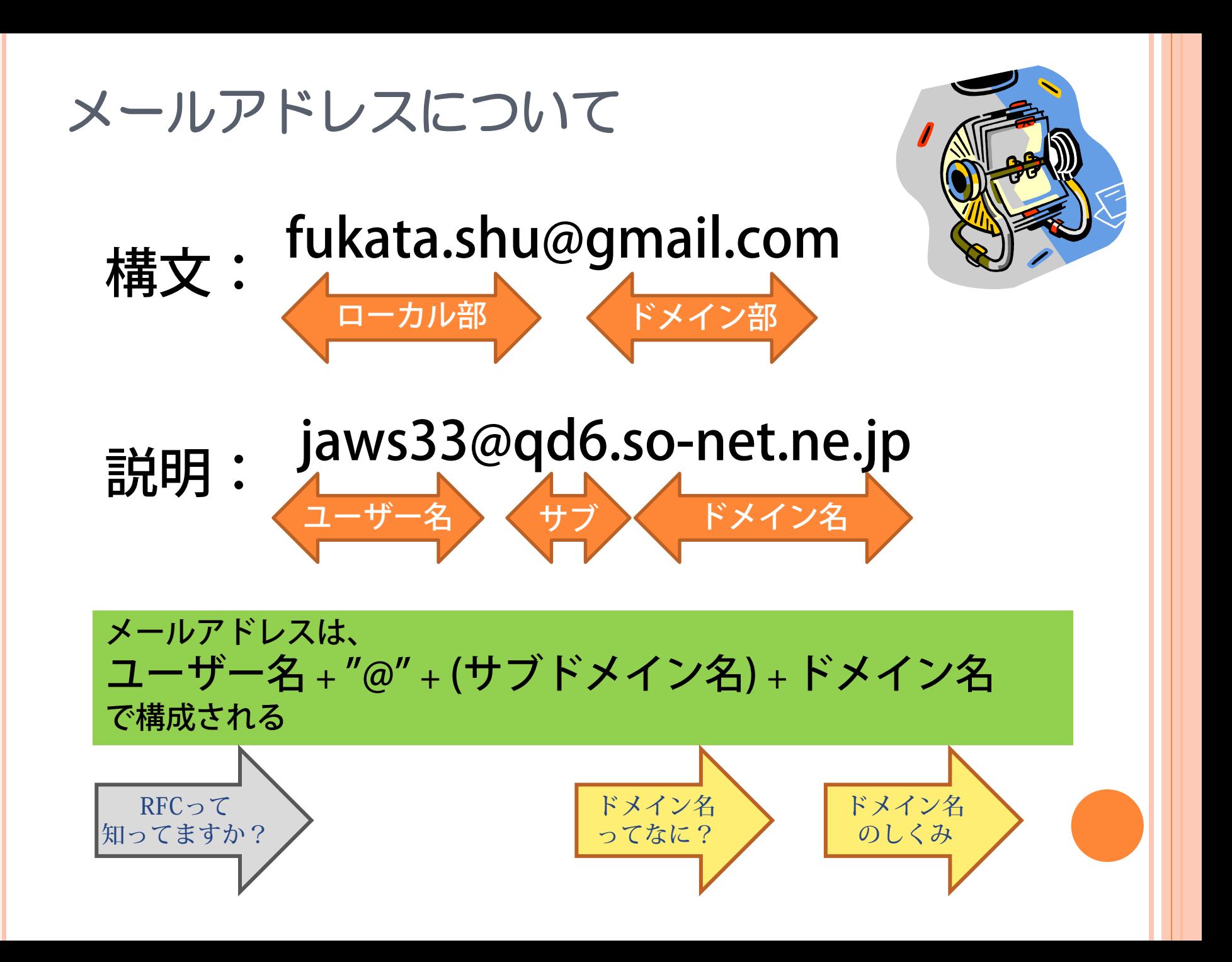

### Eメールクイズ1 間違い探し

- 以下の宛先は届くでしょうか? 1)その理由は? 2) どうなるか? 3)エラーが起きたら、どんなメッセージ?
	- ① ふかだ<fukata.shu@gmai.com>
	- ② ふかたくjaws@st.rim.or.jp>
	- 3  $\mathcal{R} \boxplus \langle \text{jaws33@qd6.} \text{so-net.} \text{ne.} \text{ip} \rangle$
	- ④ Fukata(Fukata.Shu@gmail.com)

⑤ Fukada <fukata.shu@GMAIL.com>

参考:以下は正しい宛先です。

- jaws33@qd6.so-net.ne.jp
- jaws@st.rim.or.jp
- fukata.shu@gmail.com

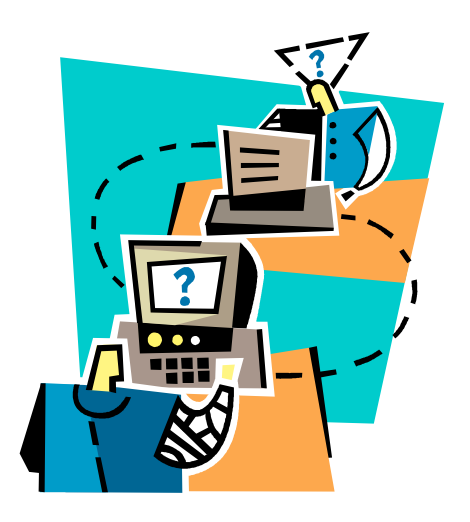

正解:①~③は誤記 ④⑤は**OK** ②**,**③は全角文字が混入。下記参照

> MSPゴシックで表示 jaws33@qd6.so-net.ne.jp

MSゴシックで表示 jaws@st.rim.or.jp jaws33@qd6.so-net.ne.jp

# Eメールクイズ2 これってOK?

#### 以下のアドレス使える?

- a. fukata.@gmail.com
- b. fukata..shu@gmail.com
- c. fukata\_shu@gmail.com
- d. fukata:shu@gmail.com
- e. fukata(shu)@gmail.com
- f. fukata/shu@gmail.com
- g. fukata!shu@gmail.com
- h. fukata"@"shu@gmail.com
- i. fukata" "shu@gmail.com
- j. "fukata¥"shu"@gmail.com

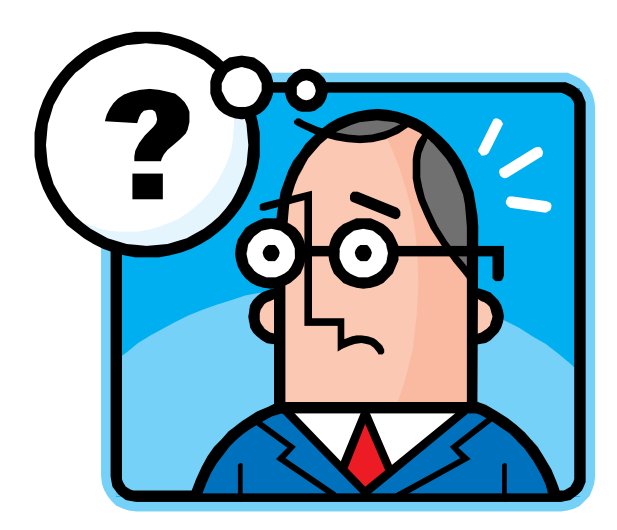

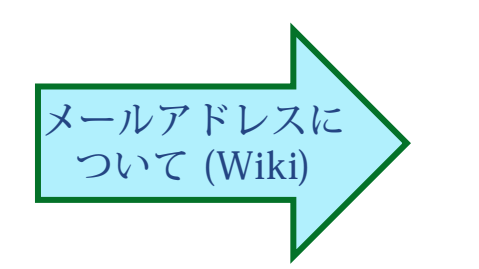

# Eメールのトラブルと解決方法1 全般

- エラーが出る
	- メールクライアントより 送信時
		- 受信時
	- エラーメールが返ってくる 自分のサーバーより
		- 相手のサーバーより
- 送れない
	- メールクライアントの設定 不良 (エラーが出る) ユーザーID、パスワード サブミッション・ポート(587)
	- アドレス間違い
- 届かない
	- エラーが出る 左記を参照
	- エラー出ない
		- アドレス間違い(ドメイン名)
		- 迷惑メールフィルタ

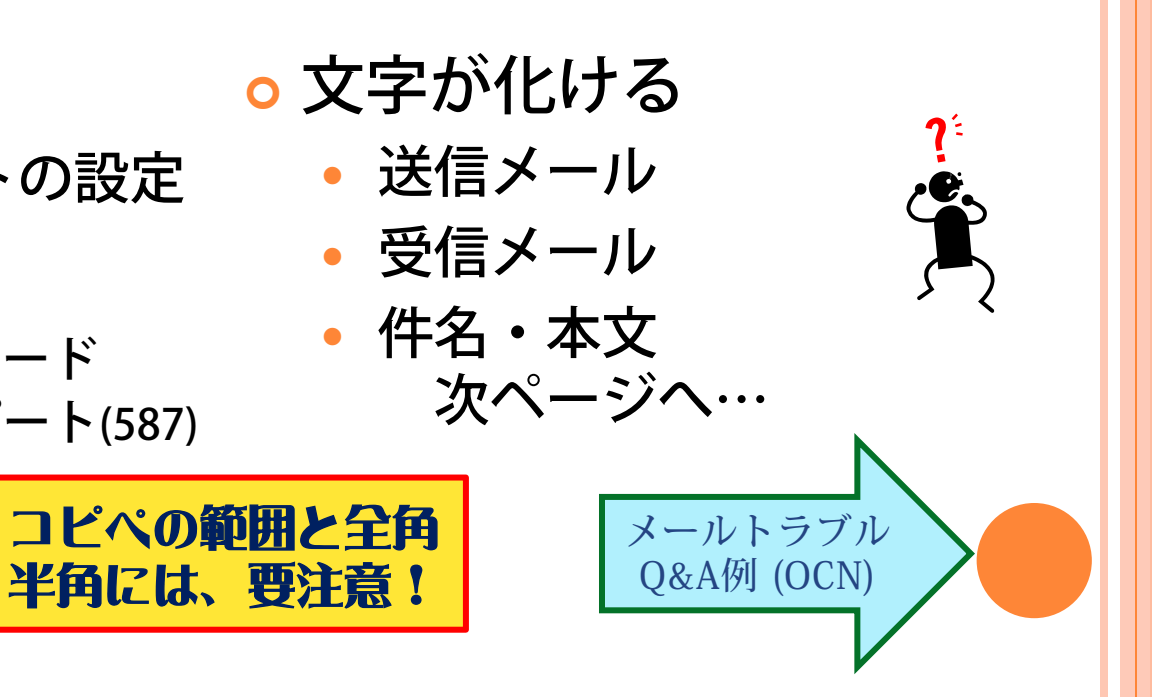

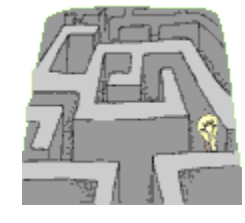

### Eメールのトラブルと解決方法2 文字化け

- 送信メール
	- 緊急対策
		- 別メールを再送 ※WEBメールなどで o HTML形式 (リッチテキスト) で再送
- 恒久対策
	- 送信・受信設定の見直し
	- メールクライアントの変更
	- Gmailを併用 ※文字化け時はGmailで

- 受信メール
	- 緊急対策 文字コード復元サービスの利 用 別アドレスに再送して貰う

Eメールのトラブルと解決方法3 迷惑メール

- 迷惑メールの種類
	- ウイルスメール
		- 知人から
		- 開く (プレビュー) でも感染
	- 詐欺メール
		- 架空請求
		- 詐欺サイトへの誘導
	- 勧誘メール
		- 会員募集
		- 偽物販売
		- エロサイト
- 迷惑メールの特徴
	- 英文が多い(差出人も)
	- 宛先が複数またはブランク
- 対策 (来てしまったら)
	- 開かない
	- 返信しない

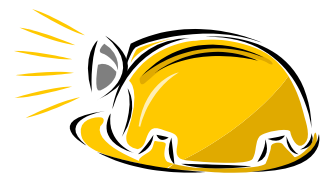

- 対策(防止策)
	- 対策ソフトを入れる
	- プロバイダとの契約
	- 対応機能付きのメールクライ アントにする
	- 画像は表示しない設定に (初期値)

# パソコンプラザML 文字化けトラブル 1

### 件名が文字化けする

 特定のメンバーが送信したとき、たまに化ける Windows Live メール

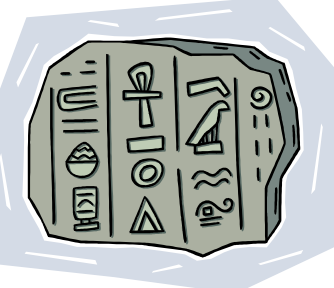

Windows Mail?

Outlook

- メールクライアントによっては化けない ※Gmail、Thunderbird、Outlook Express(XP)など
- 受信時に化けるメールクライアント ※下記全てが、一度文字化けしたメールに返信すると化ける
	- Windows Live Mail
	- Windows Mail
	- Outlook
	- Yahoo Mail ※最初の送信時には化けない

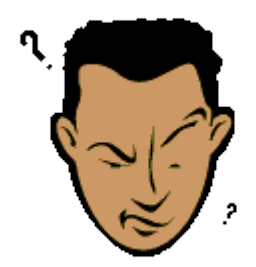

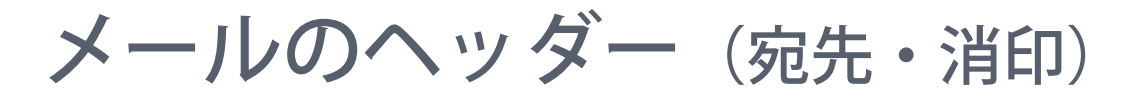

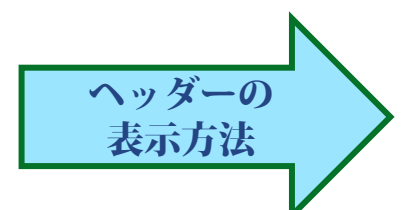

#### <mark>o メールヘッダーは、メールクラ o</mark> 転送途中のサーバーは通過情報 イアントが最初に付ける (消印)を追加

Received-SPF: pass (google.com: domain of jaws@st.rim.or.jp designates 220.156.141.212 as permitted sender) clientip=220.156.141.212; Authentication-Results: mx.google.com; spf=pass (google.com: domain of jaws@st.rim.or.jp designates 220.156.141.212 as permitted sender) smtp.mail=jaws@st.rim.or.jp Received: from [172.16.30.42] ([172.16.30.42]) by brasilia.mbos.jp ([172.16.30.52]) with ESMTP id 2012112215:12:51:790768.20336.57772944 for <fukata.shu@gmail.com>; Thu, 22 Nov 2012 15:12:51 +0900 (JST) Received: (qmail 19802 invoked from network); 22 Nov 2012 15:12:51 +0900 Received: from kd027092197094.ppp-bb.dion.ne.jp (HELO Z68GigaPC) (jaws@st.rim.or.jp@[27.92.197.94])  $($ envelope-sender  $\langle$ iaws@st.rim.or.jp>) by beijing.mbos (qmail-ldap-1.03) with SMTP for <fukata.shu@gmail.com>; 22 Nov 2012 15:12:51 +0900 Message-ID: <E03606D3009348EEBA0797955BDB1AE4@Z68GigaPC> From: =?utf-8?B?5rex55Sw5L+u77ygUmltbmV0?= <jaws@st.rim.or.jp> To: =?utf-8?B?5rex55Sw5L+u?= <fukata.shu@gmail.com> Subject: =?utf-8?B?Rnc6IFdpbmRvd3MgTWVkaWEgQ2VudGVyIFBhY2sg44Gu44OX?= =?utf-8?B?44Ot44OA44Kv44OIIOOCreODvA==?= Date: Thu, 22 Nov 2012 15:12:49 +0900 MIME-Version: 1.0 Content-Type: multipart/alternative; boundary="----=\_NextPart\_000\_001B\_01CDC8C3.D5C57D40" X-Priority: 3 X-MSMail-Priority: Normal Importance: Normal X-Mailer: Microsoft Windows Live Mail 16.4.3505.912 [文字化けした](http://www.kanzaki.com/docs/jis-recover.html) メールの修復

# パソコンプラザML 文字化けトラブル 2

#### 調査開始

- 特定のメンバーのメール環境は?
	- →Windows Live メール 2011、2012
- ML経由しないメールは化けるか? →化けない

#### 推論

→Windows Live MailとYahoo Groupsとの相性問題!

### 検証開始

- Live MailとYahooMLの環境構築
- Testメール送信
- 試行錯誤の結果、件名へ日本語を付加すると化ける
- <u>。</u>化けたメールのソース(件名部分)を参照
- o文字化けする件名はJISコード (iso-2022-jp) とユニコード (UTF-8)が混在していた

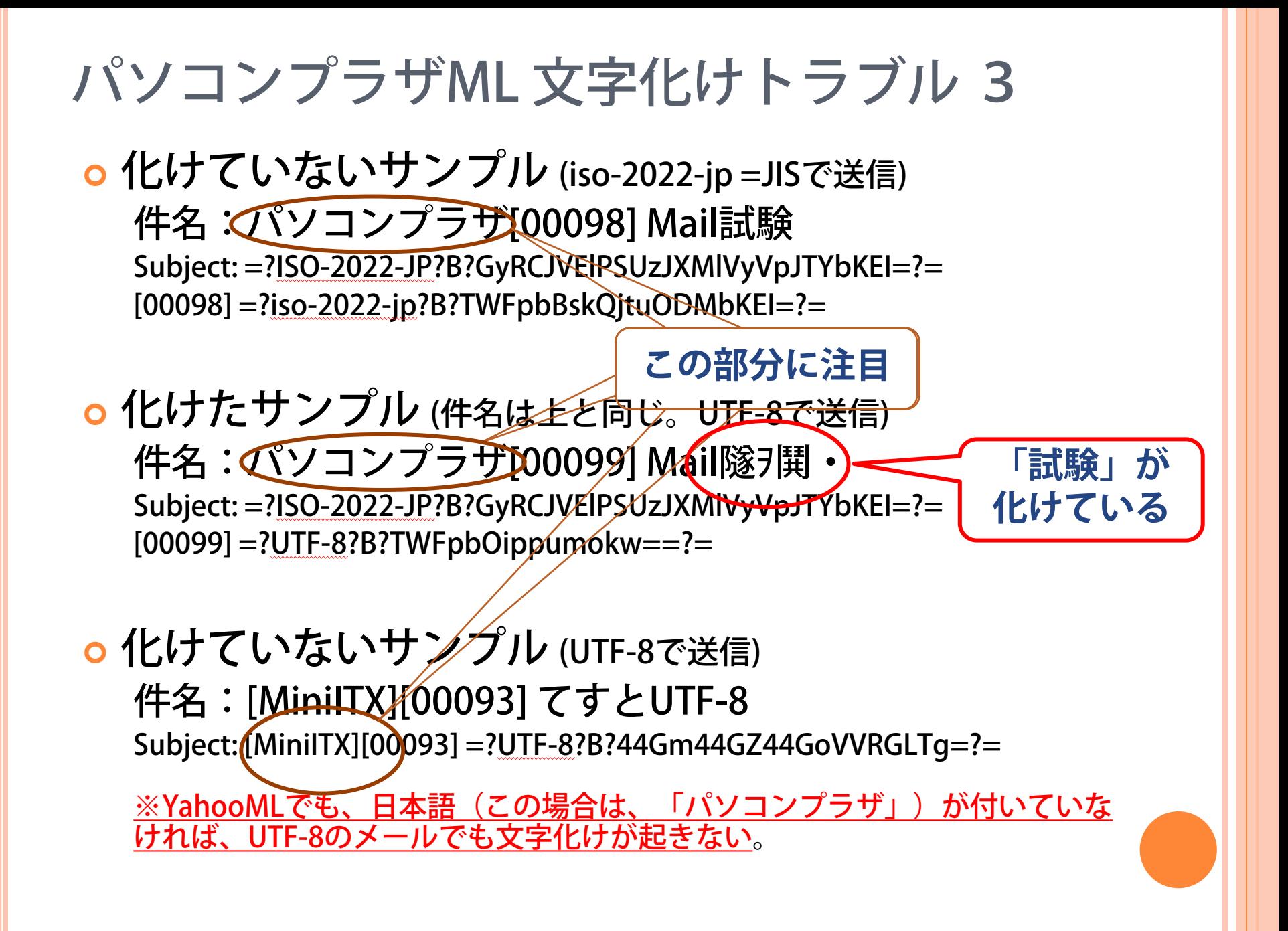

### パソコンプラザML 文字化けトラブル 4

#### 結論

- UTF-8でコード化されたメールがYahooMLを通過する際、付加文字列 が漢字やかなならば、付加部分をJISコードで付加する。 その後の漢字件名は元々UTF-8のため、コードが混在してしまう。
- Windows Live メールなど受信時文字化けするメールクライアントは、 件名でのコード混在に対応できない。 ※最初に出てきたコード体系で、その後すべてを処理する。Yahooメールも同様。
- 対策
	- MLでの付加文字列を「パソコンプラザ」からローマ字表記に変更す る。

#### 補足

- Windows Live メール(Outlook等も同様)は、元々特定の文字列「~」な どが含まれたメールは設定にかかわらずUTF-8で送信してしまうバグ を持っています。(未解決)
- Windows Live メール等は、UTF-8が含まれたメールに返信すると上記 同様にUTF-8で返信してしまう。 そのため、文字化けの連鎖が生じる。困りものです。
- UTF-8でエンコードされたメールに、JISで文字列を追加するYahooML もへぼです。

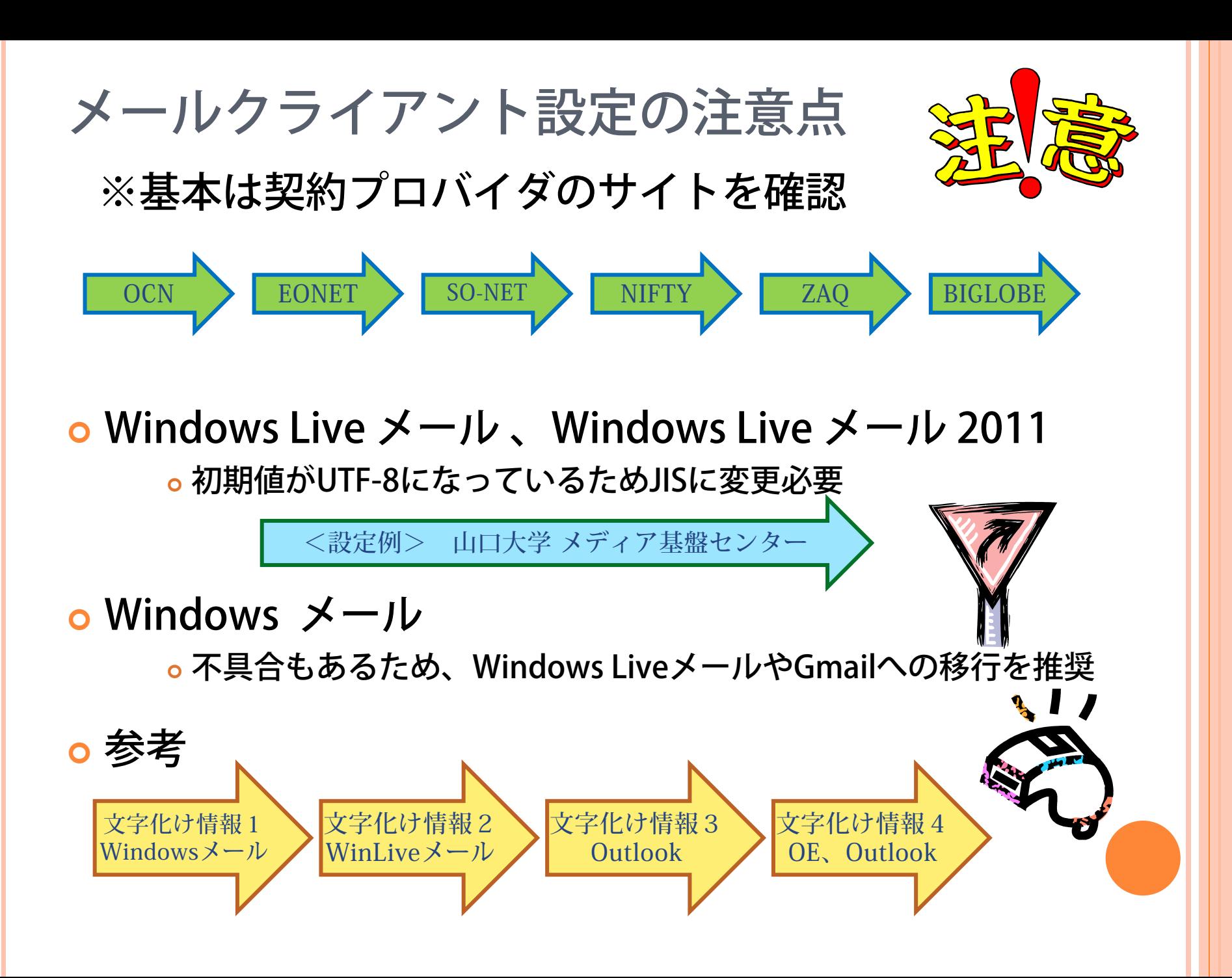

### Gmailについて

※GmailはGoogle社が提供しているサービス

### ● 特徴・メリット

- 無料でメール
	- 同一アカウントで多種のサービス
- クラウドサービスで提供
	- どこでも読み書き(出先PCや携帯等)
	- o バックアップ不要 (最小限で済む)
	- PC移行時もそのまま使える
- 無料ストレージ 10GB
- 強力な管理機能
	- 高速検索
	- 一括処理
- セキュリティ
	- 2段階認証
	- 迷惑メール対策
- 移行が簡単
- 文字化けしにくい 同様のYahooメールよりタフ
- メールクライアント
	- 他のプロバイダを読み書き・管理
- 複数アカウント ※Googleアカウントとしての機能
	- アカウント数に制限なし
	- 切り替え使用可能
- 大容量ファイルの受渡し
	- Googleドライブ経由で最大5GB

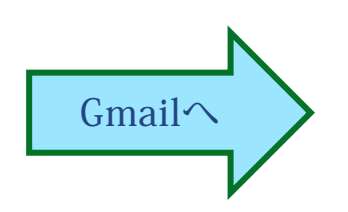

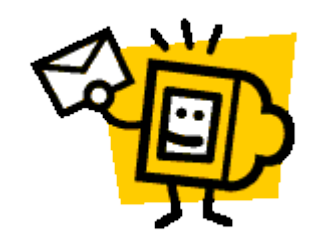